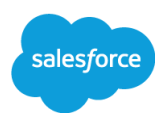

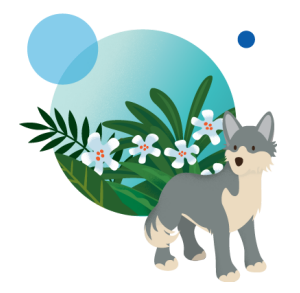

## **TRAVEL USE CASE**

## **Interaction Studio Surveys**

**Last updated: August 19th, 2021**

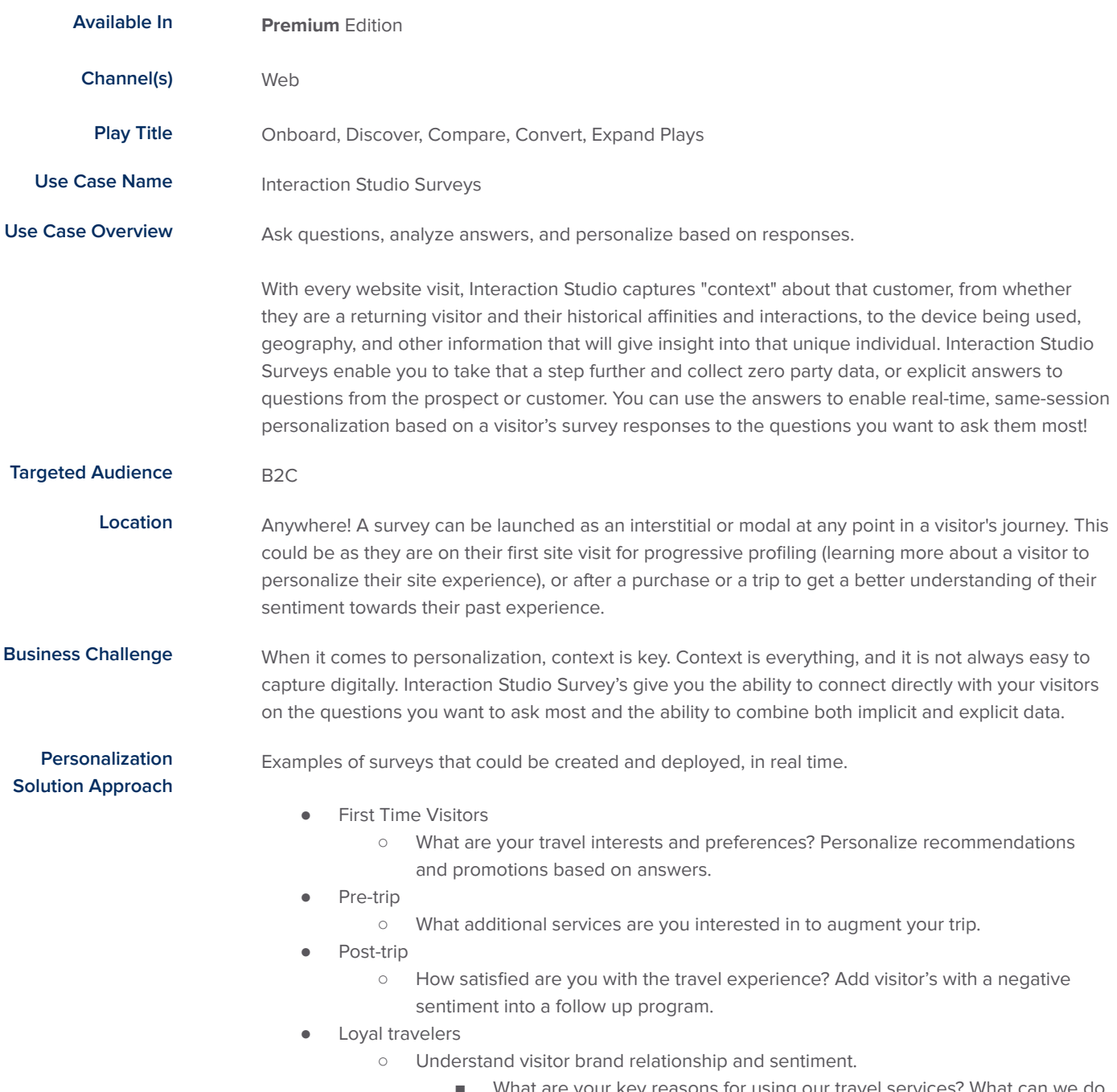

What are your key reasons for using our travel services? What can we do to improve the experience?

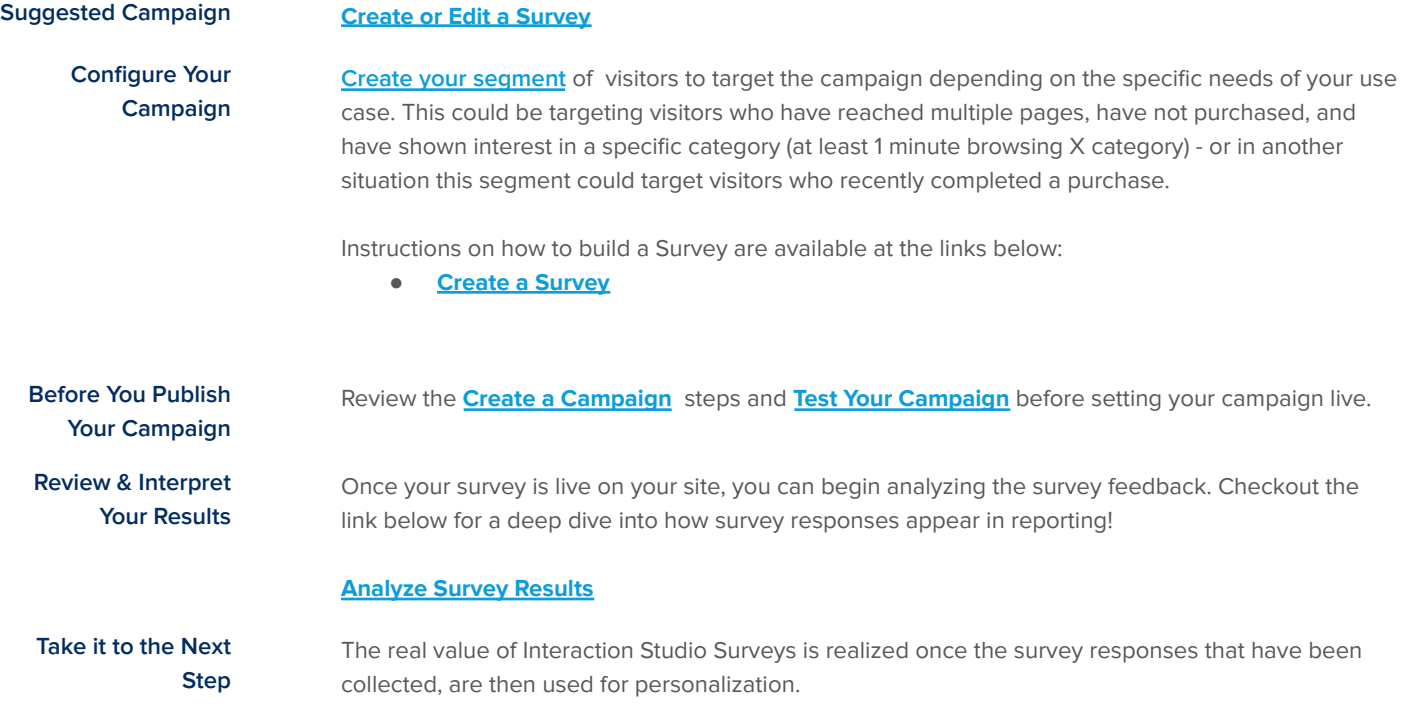

 $\overline{\phantom{0}}$ 

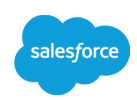